**查询?--**

 $1000$  500

## 10:30 11:30 13 00 14 00

 $T+1$  20

 $T+2$ 

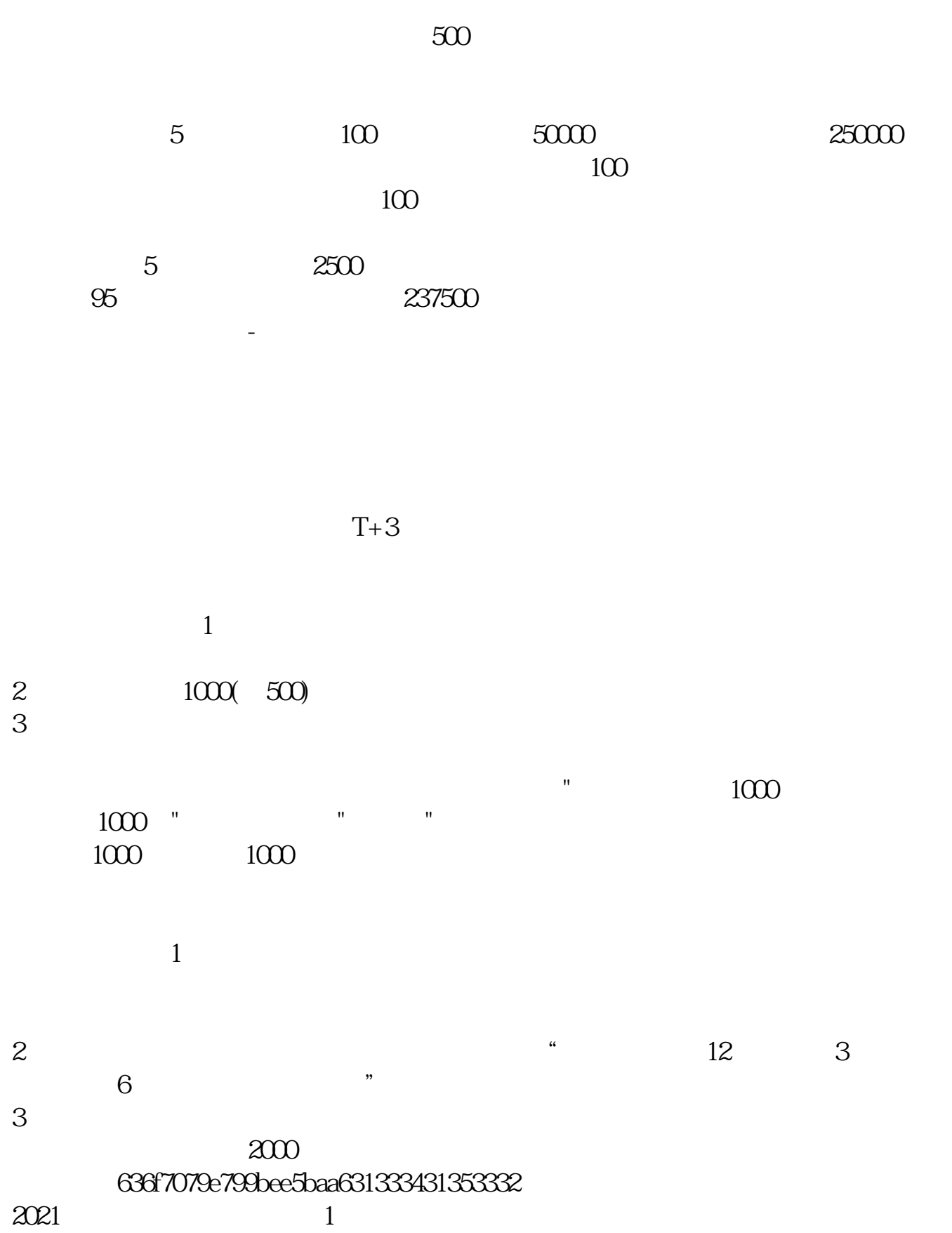

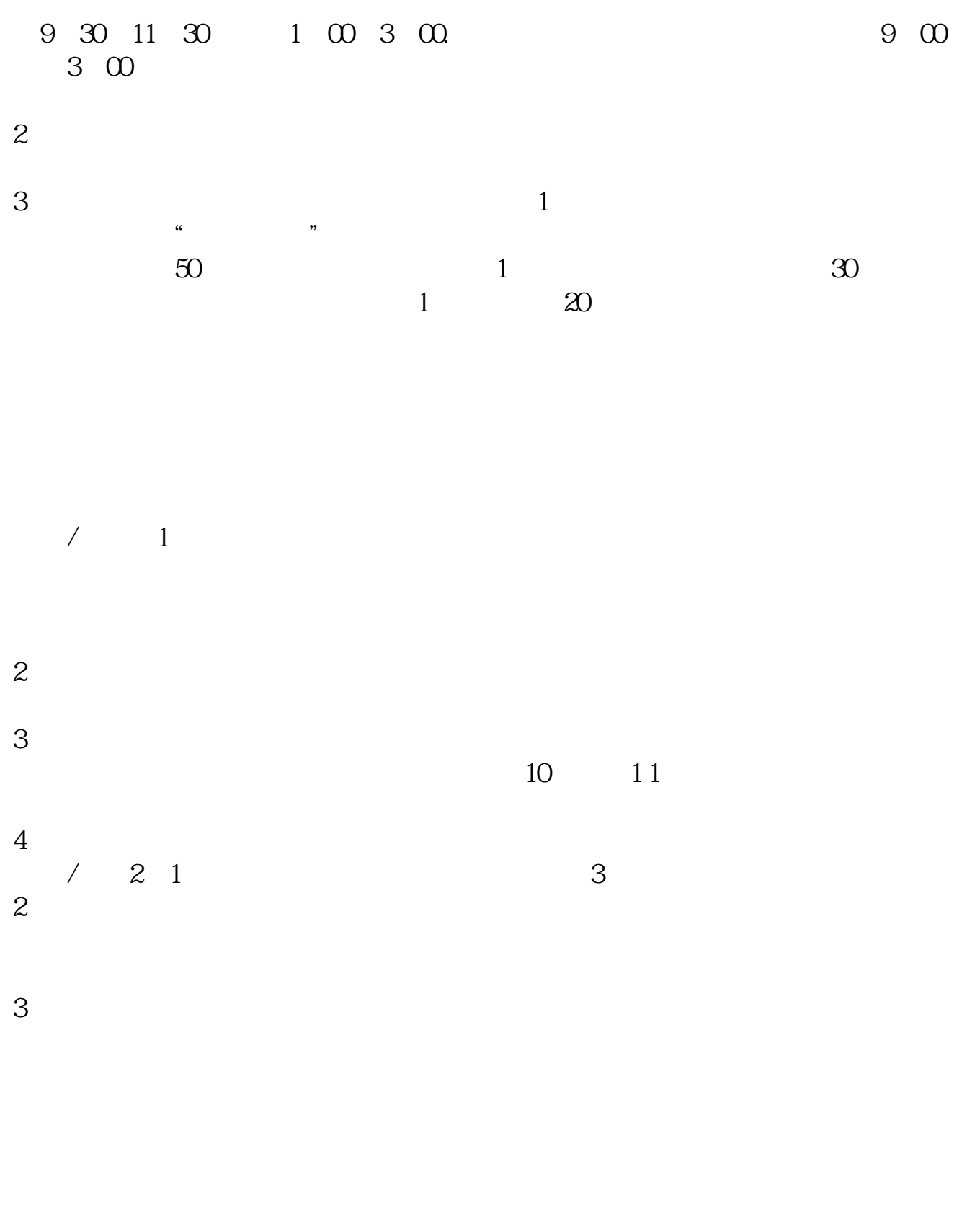

 $T = T+2$ 

下载同花顺手机软件,里面有"新股IPO申购",里面有明确日期。

 $\mathcal{A}$ , and a subsequently approximately approximately  $\mathcal{A}$ 

 $T = T+2$ 

 $+2$  16:00

exercise the second state  $pdf$ 

[《涨停板跌停最狠的方法是什么》](/article/72625233.html) [下载:股票多久中签.doc](/neirong/TCPDF/examples/output.php?c=/chapter/1659.html&n=股票多久中签.doc)

[更多关于《股票多久中签》的文档...](https://www.baidu.com/s?wd=%E8%82%A1%E7%A5%A8%E5%A4%9A%E4%B9%85%E4%B8%AD%E7%AD%BE)

<https://www.gupiaozhishiba.com/chapter/1659.html>